Автор: Наталья Невзорова 16.01.2013 11:09

И вот в 12:00 я в офисе... Решила с айпада в блог вставить фотку. Вот что получилось))

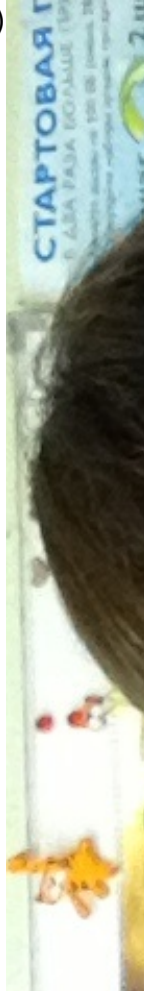

вчерашняя девушка не пришла, но по ее рекомендации пришла гостья. Ухожу проводить вво

С айпада все смотрится по другому нежели, чем на компе. И, кстати, фото вставляется только с передней камеры, так как разрешение у него меньше.

{jcomments on}

## **Офис Орифлэйм начал свою работу**

Автор: Наталья Невзорова 16.01.2013 11:09